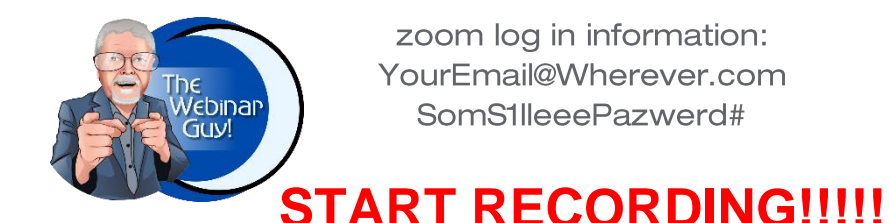

## **Your Company** *presents:* **THE TITLE OF YOUR EVENT A sub-title to your event**

# **SATURDAY, JUNE 25, 2022 @7:00- 8:30 PM AEST**

**6:45: The Webinar Team Member opens session and admits all those required (speaker/panelists/etc)**

**6:55: TWTM plays background music**

<name of sound clip>

- **6:55: TWTM begins admitting guests/attendees**
- **7:00: TWTM plays opening theme or selected music** <name of sound clip>
- **7:01: TWTM Reads any "welcome script"** Yada, yada, blah, blah, blah **7:04: TWTM Introduces first speaker** <IF speaker needs "walk up music"…name of sound clip>
- **7:05: Speaker begins…**

**TWTM works on other things as required:**

<monitor chat, setup breakout rooms, post PDFs, etc>

#### **7:25: Speaker winds up with closing sentence:**

"Thank you all for being here today, Grant?"

## **--And so on to end of event--**

# **END**